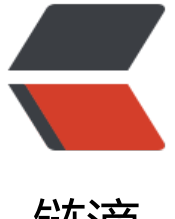

链滴

## 《码出高效》系列[笔记\(](https://ld246.com)四): 数据结构与 集合的框架篇

作者: matthewhan

- 原文链接:https://ld246.com/article/1584006217728
- 来源网站: [链滴](https://ld246.com/member/matthewhan)
- 许可协议:[署名-相同方式共享 4.0 国际 \(CC BY-SA 4.0\)](https://ld246.com/article/1584006217728)

<p><img src="https://ld246.com/images/img-loading.svg" alt="EasyCoding.jpg" data-src="h tps://b3logfile.com/file/2020/03/EasyCoding-9c52a47e.jpg?imageView2/2/interlace/1/format/  $pa">>$ <blockquote> <p>良好的编码风格和完善统一的规约是最高效的方式。</p> </blockquote> <h2 id="前言">前言</h2> <p>本篇汲取了本书中较为精华的知识要点和实践经验加上读者整理,作为本系列里的第四篇章第一 :数据结构与集合的框架篇。</p> <p><strong>本系列目录</strong>: </p>  $|<sub>u</sub>|$ <li><a href="https://ld246.com/forward?goto=https%3A%2F%2Fwww.yuanmo.xyz%2Fpost 2F0bdf0b10-c25b-11e9-9d06-1f20e5bd3f76%2F" target=" blank" rel="nofollow ugc">《码 高效》系列笔记(一): 面向对象中的类</a></li> <li><a href="https://ld246.com/forward?goto=https%3A%2F%2Fwww.yuanmo.xyz%2Fpost 2Fb1acf8e0-c89b-11e9-9ee1-01379c6f9115%2F" target="\_blank" rel="nofollow ugc">《码出 效》系列笔记(一): 面向对象中的方法</a></li> <li><a href="https://ld246.com/forward?goto=https%3A%2F%2Fwww.yuanmo.xyz%2Fpost 2F3239f2f0-c89d-11e9-89c4-bd64deffb20f%2F" target=" blank" rel="nofollow ugc">《码出 效》系列笔记(一): 面向对象中的其他知识点</a></li> <li><a href="https://ld246.com/forward?goto=https%3A%2F%2Fwww.yuanmo.xyz%2Fpost 2Fd5aea070-d2ac-11e9-ab1f-f97e9fd39695%2F" target="\_blank" rel="nofollow ugc">《码出 效》系列笔记(二): 代码风格</a></li> <li><a href="https://ld246.com/forward?goto=https%3A%2F%2Fwww.yuanmo.xyz%2Fpost 2F43892940-eb34-11e9-8e01-011debd967415%2F" target=" blank" rel="nofollow ugc"> 《 出高效》系列笔记(三): 异常与日志</a></li> <li><a href="https://ld246.com/forward?goto=https%3A%2F%2Fwww.yuanmo.xyz%2Fpost 2F025b9630-626f-11ea-8f75-554d885c423a%2F" target="\_blank" rel="nofollow ugc">《码 高效》系列笔记 (四) : 数据结构与集合的框架</a></li> <li><a href="https://ld246.com/forward?goto=https%3A%2F%2Fwww.yuanmo.xyz%2Fpost 2Fd6e37130-64cb-11ea-a19c-b3eaacf8ea9d%2F" target=" blank" rel="nofollow ugc">《码 高效》系列笔记(四): 数据结构与集合的数组和泛型</a></li> <li><a href="https://ld246.com/forward?goto=https%3A%2F%2Fwww.yuanmo.xyz%2Fpost 2F31c8add0-69af-11ea-ad58-59a2dd622848%2F" target=" blank" rel="nofollow ugc"> 《码 高效》系列笔记(四): 元素的比较</a></li>  $\langle$ /ul $\rangle$ <h2 id="数据结构">数据结构</h2> <p>Java 中的集合不同于数学概念,可以是有序的,也可以是重复的。而集合作为数据结构的载体 同时也作为程序的主要构成,是所有编程语言的基础。</p> <p><strong>数据结构的分类:</strong></p>  $<sub>o</sub>$ </sub> <li>线性结构:0 至 1 个直接前继和直接后继。当线性非空时,有唯一的首元素和尾元素,除两者外 所有的元素都有唯一的直接前继和直接后继。该类结构一般有:<strong>顺序表、链表、栈、队列</ trong>等, 其中<strong>栈、队列</strong>是访问受限的结构。</li> <li>树结构:0 至 1 个直接前继和 0 至 <em>n</em> 个直接后继(<em>n</em> 大于等于 2) 具有层次、稳定的特性,类似大自然的树木。</li> <li>图结构: 0至 <em>n</em> 个直接前继和直接后继 (<em>n</em> 大于等于 2) 。该类结 一般有:<strong>简单图、多重图、有向图、无向图</strong>等。</li> <li>哈希结构: 没有直接前继和直接后继。该结构是通过某种特定的哈希函数将索引与存储的值关联 来,是一种查找效率非常非常高的数据结构。</li>  $<$ /ol $>$ <p><strong>复杂度: </strong></p> <p>数据结构的复杂度分为时间复杂度和空间复杂度两种,因为目前存储设备的技术进步,时间复杂 成为了重点考量的因素。</p>

<p><strong>时间复杂度是一种衡量计算性能的指标。通常用大写的 <em>O</em> 和一个函数 述,比如 <em>O</em>(<em>n</em><sup>3</sup>)表示程序执行时间随输入规模呈现三次 倍的增长,这是比较差的算法实现。</strong></p> <p>从好到坏的常用算法复杂度排序如下:常数级 <em>O</em>(1)、对数级 <em>O</em>(log

em>n</em>)、线性级 <em>O</em>(<em>n</em>)、线性对数级 <em>O</em>(<em>n</ m>log<em>n</em>)、平方级 <em>O</em>(<em>n</em><sup>2</sup>)、立方级 <em> </em>(<em>n</em><sup>3</sup>)、指数级 <em>O</em>(2<sup><em>n</em></sup>  $\sqrt{p}$ 

<h2 id="集合框架">集合框架</h2>

<p>Java 中的集合是用于存储对象的工具类容器, 实现了我们上述所说的这些的数据结构, 提供了 系列的公开方法用于增删改查以及遍历数据, 让宁 ⑧ 用自己写轮子辣! </p>

<p>这里本来应该有一张 Java 结合框架图的, 不过都应该烂熟于心了 ⑧。除了 <code>Map</cod > 没有直接继承 <code>collection</code> 接口, <code>Queue</code>、<code>List</code 、<code>Set</code> 均是直接继承 <code>collection</code> 接口。</p>

<h2 id="List-集合">List 集合</h2>

<p>List 集合是线性数据结构的主要实现,所以集合的元素通常明确上一个和下一个元素,也存在第 个和最后一个元素。</p>

<p><code>ArrayList</code> 是容量可变的<strong>非线程安全集合</strong>。内部使用数组 行存储,扩容时会创建更大的数组空间,然后再把原来的数据复制到新的数组中。该集合支持对元素 随机访问,<strong>插入与删除速度通常很慢</strong>,因为涉及到移动元素(数组)。</p> <p><code>LinkedList</code> 的本质是双向链表。与 <code>ArrayList</code> 相比, 插入和 除的速度更快,但是随机访问的速度很慢。<code>LinkedList</code> 包含了 3 个重要的成员: siz 、first、last。size 是双向链表中节点的个数。first 和 last 分别指向第一个和最后一个节点的应用。<  $p >$ 

<h2 id="Queue-集合">Queue 集合</h2>

<p>先进先出,一种特殊的线性表,只允许表在一端进行获取操作,在另一端进行插入操作。当不存 元素时,则为空队列。自从 <code>BlockingQueue</code>(阻塞队列)问世以来,队列的地位 到极大地提升,在各种高并发编程的场景,经常被作为 Buffer (数据缓冲区) 使用。</p>

<h2 id="Map-集合">Map 集合</h2>

<p>Map 集合是以 Key-Value 键值对作为存储元素实现的哈希结构, Key 安某种哈希函数计算后是 一的, Value 是可以重复的。</p>

<ul>

 $\langle$ li>可以使用 <code>keySet()</code> 方法查看所有的 Key; </li>

<li>使用 <code>values()</code> 方法查看所有的 Value;</li>

```
<li>使用 <code>entrySet()</code> 方法查看所有的键值对。</li>
```
 $\langle$ /ul $\rangle$ 

<p><code>Hashtable</code> 因为性能瓶颈原因已被淘汰, 如今广泛使用 <code>HashMap</c de>,但是是线程不安全的,底层也就是数组 + 链表。<code>ConcurrentHashMap</code> 是 程是安全的, 在 JDK8 中进行了锁的大幅度优化, 体现了 8 错的性能。</p>

<p>在多线程并发的场景中,优先推荐使用 <code>ConcurrentHashMap</code>,而不是 <cod >HashMap</code><sub>s</sub> </p>

<p><code>TreeMap</code> 是 Key 有序的 Map 类集合, 树结构保证有序, Key ⑧ 能为 <code null</code>, </p>

<p><code>LinkedHashMap</code> 底层是链表结构,较与 <code>HashMap</code> 可以 元素的有序。</p>

<h2 id="Set-集合">Set 集合</h2>

<p>Set 是不允许出现重复元素的集合类型。Set 体系最常用的是 <code>HashSet</code>、<cod >TreeSet</code>和 <code>LinkedHashSet</code> 三个集合类。</p>

<p><code>HashSet</code> 与 <code>HashMap</code> 较为类似, 只是 Value 固定为一个 态对象,使用 Key 保证集合元素的唯一性,但它不保证集合元素的顺序。</p>

<p><code>TreeSet</code> 也是如此, 与 <code>TreeMap</code> 类似, 同样底层是树结构 保证有序, 元素不能为 <code>null</code>。</p>

<p><code>LinkedHashSet</code> 继承自 <code>HashSet</code>,具有 <code>HashSet< code> 的优点,使用链表维护了元素插入顺序。</p>

<h2 id="集合初始化">集合初始化</h2> <p>集合初始化通常进行分配容量、设置特定参数等相关工作。</p> <p>该书中特别强调例如 <code>ArrayList</code> 在初始化的过程中,需要显式地设定集合容量 小。</p> <h2 id="ArrayList-部分源码解析">ArrayList 部分源码解析</h2> <blockquote> <p>本书分析的底层源码基本来源于较新的 JDK11,而在我本地的源码是 JDK8,下面分析的是本地的 JDK8 源码。</p> </blockquote> <pre><code class="language-java highlight-chroma"><span class="highlight-line"><span c ass="highlight-cl"><span class="highlight-cm">/\*\* </span></span></span><span class="highlight-line"><span class="highlight-cl"><span cla s="highlight-cm"> \* Increases the capacity to ensure that it can hold at least the </span></span></span><span class="highlight-line"><span class="highlight-cl"><span cla s="highlight-cm"> \* number of elements specified by the minimum capacity argument. </span></span></span><span class="highlight-line"><span class="highlight-cl"><span cla s="highlight-cm"> \* </span></span></span><span class="highlight-line"><span class="highlight-cl"><span cla s="highlight-cm"> \* @param minCapacity the desired minimum capacity </span></span></span><span class="highlight-line"><span class="highlight-cl"><span cla s="highlight-cm"> \*/</span> </span></span><span class="highlight-line"><span class="highlight-cl"><span class="high ight-kd">private</span> <span class="highlight-kt">void</span> <span class="highlight-n ">grow</span><span class="highlight-o">(</span><span class="highlight-kt">int</span> <span class="highlight-n">minCapacity</span><span class="highlight-o">)</span> <span lass="highlight-o">{</span> </span></span><span class="highlight-line"><span class="highlight-cl"> <span class="h ghlight-c1">// overflow-conscious code </span></span></span><span class="highlight-line"><span class="highlight-cl"><span cla s="highlight-c1"></span> <span class="highlight-kt">int</span> <span class="highlight-">oldCapacity</span> <span class="highlight-o">=</span> <span class="highlight-n">ele entData</span><span class="highlight-o">.</span><span class="highlight-na">length</sp n><span class="highlight-o">;</span> </span></span><span class="highlight-line"><span class="highlight-cl"> <span class="h ghlight-kt">int</span> <span class="highlight-n">newCapacity</span> <span class="highl ght-o">=</span> <span class="highlight-n">oldCapacity</span> <span class="highlight-o >+</span> <span class="highlight-o">(</span><span class="highlight-n">oldCapacity</s an> <span class="highlight-o">&gt;&gt;</span> <span class="highlight-mi">1</span><sp n class="highlight-o">);</span> </span></span><span class="highlight-line"><span class="highlight-cl"> <span class=" ighlight-c1" $>$ // $\textcircled{1}$ </span></span></span><span class="highlight-line"><span class="highlight-cl"><span cla s="highlight-c1"></span> <span class="highlight-k">if</span> <span class="highlight-o >(</span><span class="highlight-n">newCapacity</span> <span class="highlight-o">-</s an> <span class="highlight-n">minCapacity</span> <span class="highlight-o">&lt;</span> <span class="highlight-mi">0</span><span class="highlight-o">)</span> </span></span><span class="highlight-line"><span class="highlight-cl"> <span class= highlight-n">newCapacity</span> <span class="highlight-o">=</span> <span class="highl ght-n">minCapacity</span><span class="highlight-o">;</span> </span></span><span class="highlight-line"><span class="highlight-cl"> <span class=" ighlight-c1" $>$ //  $\circled{2}$ </span></span></span><span class="highlight-line"><span class="highlight-cl"><span cla s="highlight-c1"></span> <span class="highlight-k">if</span> <span class="highlight-o

>(</span><span class="highlight-n">newCapacity</span> <span class="highlight-o">-</s

an> <span class="highlight-n">MAX\_ARRAY\_SIZE</span> <span class="highlight-o">&gt;< span> <span class="highlight-mi">0</span><span class="highlight-o">)</span>

</span></span><span class="highlight-line"><span class="highlight-cl"> <span class= highlight-n">newCapacity</span> <span class="highlight-o">=</span> <span class="highl ght-n">hugeCapacity</span><span class="highlight-o">(</span><span class="highlight-n >minCapacity</span><span class="highlight-o">);</span>

</span></span><span class="highlight-line"><span class="highlight-cl"> <span class="h ghlight-c1">// minCapacity is usually close to size, so this is a win:

</span></span></span><span class="highlight-line"><span class="highlight-cl"><span cla s="highlight-c1"></span> <span class="highlight-n">elementData</span> <span class=" ighlight-o">=</span> <span class="highlight-n">Arrays</span><span class="highlight-o"> </span><span class="highlight-na">copyOf</span><span class="highlight-o">(</span><s an class="highlight-n">elementData</span><span class="highlight-o">,</span> <span clas ="highlight-n">newCapacity</span><span class="highlight-o">);</span>

</span></span><span class="highlight-line"><span class="highlight-cl"><span class="high ight-o">}</span>

</span></span><span class="highlight-line"><span class="highlight-cl"><span class="high ight-kd">private</span> <span class="highlight-kd">static</span> <span class="highlightt">int</span> <span class="highlight-nf">hugeCapacity</span><span class="highlight-o"> </span><span class="highlight-kt">int</span> <span class="highlight-n">minCapacity</s an><span class="highlight-o">)</span> <span class="highlight-o">{</span>

</span></span><span class="highlight-line"><span class="highlight-cl"> <span class="hi hlight-k">if</span> <span class="highlight-o">(</span><span class="highlight-n">minCap city</span> <span class="highlight-o">&lt;</span> <span class="highlight-mi">0</span> span class="highlight-o">)</span> <span class="highlight-c1">// overflow

</span></span></span><span class="highlight-line"><span class="highlight-cl"><span cla s="highlight-c1"></span> <span class="highlight-k">throw</span> <span class="highlig t-k">new</span> <span class="highlight-n">OutOfMemoryError</span><span class="highl  $g$ ht-o" $>$ (); $<$ /span $>$ 

</span></span><span class="highlight-line"><span class="highlight-cl"> <span class="hi hlight-k">return</span> <span class="highlight-o">(</span><span class="highlight-n">mi Capacity</span> <span class="highlight-o">&gt;</span> <span class="highlight-n">MAX RRAY\_SIZE</span><span class="highlight-o">)</span> <span class="highlight-o">?</span

</span></span><span class="highlight-line"><span class="highlight-cl"> <span class="h ghlight-n">Integer</span><span class="highlight-o">.</span><span class="highlight-na" MAX VALUE</span> <span class="highlight-o">:</span>

</span></span><span class="highlight-line"><span class="highlight-cl"> <span class=" ighlight-n">MAX\_ARRAY\_SIZE</span><span class="highlight-o">;</span>

</span></span><span class="highlight-line"><span class="highlight-cl"><span class="high ight-o">}</span>

```
</span></span></code></pre>
```

```
<p>上述代码是 JDK8 中的源码,扩容在 <code>grow()</code> 方法里完成。而在 JDK11 中,
容的具体实现则是由 <code>newCapacity()</code> 方法实现。</p>
```

```
<p>首先我们明确几个概念:</p>
```

```
|<ol|>
```
<li><code>oldCapacity</code>:当前容量,由于要扩容了所以是老的容量数值;</li>

<li><code>newCapacity</code>:扩容后的容量大小;</li>

<li><code>minCapacity</code>:扩容的必须满足最小的要求!源码是 <code>size + 1</code ,也就是当前的容量 + 1。</li>

 $<$ /ol>

 $|<sub>u</sub>|$ 

```
<li><strong>什么时候扩容?</strong>
```
 $|<sub>u</sub>|$ 

<li>JDK8 的源码部分没贴上来,调用的方法太多了占内容空间。如果原始容量为 10,当第 11 个元 即将调用 <code>add()</code> 方法时会启动 <code>grow()</code> 方法启动扩容机制,JDK11 同理。</li>  $\langle$ /ul $\rangle$ </li> <li><strong>默认的容量大小是什么?</strong> <ul> <li><strong>如果没有显式的初始化容量大小</strong>,<strong>那么在最开始</strong>,<st ong>容量大小其实是 0 而不是默认的 10 哦</strong>。当显式的设定了容量大小,那么容量大小 赋设定的值。只有当调用 <code>add()</code> 方法时才会启动扩容, 变成默认 <code>DEFAULT CAPACITY = 10</code>,大小为 10。所以不显式的初始化容量大小,调用 <code>add()</code> 方法的话时必定会扩容一次的。</li>  $\langle$ li $\rangle$ <pre><code class="language-java highlight-chroma"><span class="highlight-line"><span c ass="highlight-cl"><span class="highlight-n">List</span><span class="highlight-o">&lt;</ pan><span class="highlight-n">String</span><span class="highlight-o">&gt;</span> <sp n class="highlight-n">list</span> <span class="highlight-o">=</span> <span class="highli ht-k">new</span> <span class="highlight-n">ArrayList</span><span class="highlight-o">  $lt;$ ; $>$  $($ ; $<$ /span $>$ </span></span><span class="highlight-line"><span class="highlight-cl"><span class="high ight-n">Class</span><span class="highlight-o">&lt;?&gt;</span><span class="highlight-n >listClazz</span> <span class="highlight-o">=</span> <span class="highlight-n">list</sp n><span class="highlight-o">.</span><span class="highlight-na">getClass</span><span c ass="highlight-o">();</span> </span></span><span class="highlight-line"><span class="highlight-cl"><span class="high ight-n">Field</span> <span class="highlight-n">elementData</span> <span class="highlig t-o">=</span> <span class="highlight-n">listClazz</span><span class="highlight-o">.</s an><span class="highlight-na">getDeclaredField</span><span class="highlight-o">(</spa ><span class="highlight-s">"elementData"</span><span class="highlight-o">);</span> </span></span><span class="highlight-line"><span class="highlight-cl"><span class="high ight-n">elementData</span><span class="highlight-o">.</span><span class="highlight-na >setAccessible</span><span class="highlight-o">(</span><span class="highlight-kc">tru </span><span class="highlight-o">);</span> </span></span><span class="highlight-line"><span class="highlight-cl"><span class="high ight-n">Object</span><span class="highlight-o">[]</span> <span class="highlight-n">obj cts1</span> <span class="highlight-o">=</span> <span class="highlight-o">(</span><sp n class="highlight-n">Object</span><span class="highlight-o">[])</span><span class="hi hlight-n">elementData</span><span class="highlight-o">.</span><span class="highlighta">get</span><span class="highlight-o">(</span><span class="highlight-n">list</span>< pan class="highlight-o">);</span> </span></span><span class="highlight-line"><span class="highlight-cl"><span class="high ight-n">System</span><span class="highlight-o">.</span><span class="highlight-na">ou </span><span class="highlight-o">.</span><span class="highlight-na">println</span><s an class="highlight-o">(</span><span class="highlight-s">"不显式的初始化,容量大小为: "< span> <span class="highlight-o">+</span> <span class="highlight-n">objects1</span><s an class="highlight-o">.</span><span class="highlight-na">length</span><span class="hi hlight-o">); </span> </span></span></code></pre>  $\langle$ /li $\rangle$ <li>上述代码输出 <code>不显式的初始化,容量大小为:0</code></li>  $\langle$ li $\rangle$ <pre><code class="language-java highlight-chroma"><span class="highlight-line"><span c

ass="highlight-cl"><span class="highlight-c1">// add一个元素 </span></span></span><span class="highlight-line"><span class="highlight-cl"><span cla s="highlight-c1"></span><span class="highlight-n">list</span><span class="highlight-o"> </span><span class="highlight-na">add</span><span class="highlight-o">(</span><span class="highlight-s">"回家做80个俯卧撑!"</span><span class="highlight-o">);</span>

</span></span><span class="highlight-line"><span class="highlight-cl"><span class="high ight-n">Object</span><span class="highlight-o">[]</span> <span class="highlight-n">obj cts2</span> <span class="highlight-o">=</span> <span class="highlight-o">(</span><sp n class="highlight-n">Object</span><span class="highlight-o">[])</span><span class="hi hlight-n">elementData</span><span class="highlight-o">.</span><span class="highlighta">get</span><span class="highlight-o">(</span><span class="highlight-n">list</span>< pan class="highlight-o">);</span>

</span></span><span class="highlight-line"><span class="highlight-cl"><span class="high ight-n">System</span><span class="highlight-o">.</span><span class="highlight-na">ou </span><span class="highlight-o">.</span><span class="highlight-na">println</span><s an class="highlight-o">(</span><span class="highlight-s">"添加一个元素,现在容量大小为: </span> <span class="highlight-o">+</span> <span class="highlight-n">objects2</span> span class="highlight-o">.</span><span class="highlight-na">length</span><span class=" ighlight-o">);</span>

</span></span></code></pre>

 $\langle$ /li $\rangle$ 

<li>接着添加一个元素,运行输出 <code>添加一个元素,现在容量大小为:10</code></li>  $\langle$ li $\rangle$ 

<pre><code class="language-java highlight-chroma"><span class="highlight-line"><span c ass="highlight-cl"><span class="highlight-n">List</span><span class="highlight-o">&lt;</ pan><span class="highlight-n">String</span><span class="highlight-o">&gt;</span> <sp n class="highlight-n">list2</span> <span class="highlight-o">=</span> <span class="highl ght-k">new</span> <span class="highlight-n">ArrayList</span><span class="highlight-o" &lt;&gt;(</span><span class="highlight-mi">666</span><span class="highlight-o">);</sp n>

</span></span><span class="highlight-line"><span class="highlight-cl"><span class="high ight-n">Class</span><span class="highlight-o">&lt;?&gt;</span><span class="highlight-n" >newListClazz</span> <span class="highlight-o">=</span> <span class="highlight-n">list </span><span class="highlight-o">.</span><span class="highlight-na">getClass</span>< pan class="highlight-o">();</span>

</span></span><span class="highlight-line"><span class="highlight-cl"><span class="high ight-n">Field</span> <span class="highlight-n">elementData2</span> <span class="highli ht-o">=</span> <span class="highlight-n">newListClazz</span><span class="highlight-o" .</span><span class="highlight-na">getDeclaredField</span><span class="highlight-o">(< span><span class="highlight-s">"elementData"</span><span class="highlight-o">);</span

</span></span><span class="highlight-line"><span class="highlight-cl"><span class="high ight-n">elementData2</span><span class="highlight-o">.</span><span class="highlight-n ">setAccessible</span><span class="highlight-o">(</span><span class="highlight-kc">tru </span><span class="highlight-o">);</span>

</span></span><span class="highlight-line"><span class="highlight-cl"><span class="high ight-n">Object</span><span class="highlight-o">[]</span> <span class="highlight-n">obj cts3</span> <span class="highlight-o">=</span> <span class="highlight-o">(</span><sp n class="highlight-n">Object</span><span class="highlight-o">[])</span><span class="hi hlight-n">elementData</span><span class="highlight-o">.</span><span class="highlighta">get</span><span class="highlight-o">(</span><span class="highlight-n">list2</span> span class="highlight-o">);</span>

</span></span><span class="highlight-line"><span class="highlight-cl"><span class="high ight-n">System</span><span class="highlight-o">.</span><span class="highlight-na">ou </span><span class="highlight-o">.</span><span class="highlight-na">println</span><s an class="highlight-o">(</span><span class="highlight-s">"显式初始化容量大小为666, 容量

```
小为:"</span> <span class="highlight-o">+</span> <span class="highlight-n">objects3</
pan><span class="highlight-o">.</span><span class="highlight-na">length</span><span c
ass="highlight-o">);</span>
</span></span></code></pre>
</li>
<li>显式初始化容量大小为 666, 运行输出 <code>显式初始化容量大小为666, 容量大小为: 666<
code></li>
\langle/ul\rangle\langle/li\rangle<li><strong>如何扩容?</strong>
|<sub>u</sub>|<li>JDK8 之前的扩容算法与 JDK8 有所不同,源码中上述方法里,<code>int newCapacity = oldC
pacity + (oldCapacity >> 1);</code> 扩容后的容量大小算法是通过右移一位再加上老容量
小得到。
<ul>
<li>位移运算: JDK8 中采用了 (有符号) 位运算符计算, 位移的过程中采用补码的形式。假设原始
量为 13, 二进制数是 1101, 其中反码也是 1101, <strong>整数的反码、补码都是本身</strong>
反码右移一位这是 110,得到十进制为 6,所以新的容量大小为 6 + 13 = 19。JDK7 之前的公式则是
<code>oldCapacity * 1.5 + 1</code>; </li>
\langle/ul\rangle\langle/li\rangle<li>①: 如果新的容量大小比最小要求要小的话, 则按照最小要求设定 (size + 1); </li>
<li>②:如果新的容量大小比 <code>MAX_ARRAY_SIZE</code> 还大的话,其中该变量的大小为 
code>Integer.MAX_VALUE - 8</code> 也就是 2<sup>31</sup>-1 再减 8。在走 <code>huge
apacity(int minCapacity)</code> 方法判断最后设定一个容量大小或者 OOM 了。</li>
\langle/ul\rangle\langle/li\rangle\langle/ul\rangle<p>之所以本手册中明确强调需要显式的初始化容量大小,是因为假设有 1000 个元素需要放置在 Ar
ayList 中, 则需要被动扩容 13 次才可以完成, 在这过程中数组不断地复制原有的数据再到新的数组
,若能够提前给定一个合适的容量大小,就是性能的提升,也避免了一些 OOM 的风险。OS:这过
更像是调优,实际开发中很难对每个 ArrayList 清晰的定义和认识吧,属于经验学的范畴。</p>
<blockquote>
<p>嗯?!感觉关于 ArrayList 的可以单独出一篇啊。</p>
</blockquote>
<h2 id="HashMap-部分源码解析">HashMap 部分源码解析</h2>
<blockquote>
<p>本书分析的底层源码基本来源于较新的 JDK11,而在我本地的源码是 JDK8,下面分析的是本地的
JDK8 源码。</p>
</blockquote>
<pre><code class="language-java highlight-chroma"><span class="highlight-line"><span c
ass="highlight-cl"><span class="highlight-cm">/**
</span></span></span><span class="highlight-line"><span class="highlight-cl"><span cla
s="highlight-cm"> * The default initial capacity - MUST be a power of two.
</span></span></span><span class="highlight-line"><span class="highlight-cl"><span cla
s="highlight-cm"> */</span>
</span></span><span class="highlight-line"><span class="highlight-cl"><span class="high
ight-kd">static</span> <span class="highlight-kd">final</span> <span class="highlight-kt
>int</span> <span class="highlight-n">DEFAULT_INITIAL_CAPACITY</span> <span class="h
ghlight-o">=</span> <span class="highlight-mi">1</span> <span class="highlight-o">&lt
<</span> <span class="highlight-mi">4</span> <span class="highlight-o">;</span> <sp
n class="highlight-c1">// aka 16
</span></span></span><span class="highlight-line"><span class="highlight-cl"><span cla
s="highlight-c1"></span>
```
</span></span><span class="highlight-line"><span class="highlight-cl"><span class="high ight-cm">/\*\*

</span></span></span><span class="highlight-line"><span class="highlight-cl"><span cla s="highlight-cm"> \* The maximum capacity, used if a higher value is implicitly specified

</span></span></span><span class="highlight-line"><span class="highlight-cl"><span cla s="highlight-cm"> \* by either of the constructors with arguments.

</span></span></span><span class="highlight-line"><span class="highlight-cl"><span cla  $s$ ="highlight-cm"> \* MUST be a power of two <= 1&lt;&lt;30.

</span></span></span><span class="highlight-line"><span class="highlight-cl"><span cla s="highlight-cm"> \*/</span>

</span></span><span class="highlight-line"><span class="highlight-cl"><span class="high ight-kd">static</span> <span class="highlight-kd">final</span> <span class="highlight-kt >int</span> <span class="highlight-n">MAXIMUM\_CAPACITY</span> <span class="highli ht-o">=</span> <span class="highlight-mi">1</span> <span class="highlight-o">&lt;&lt;<

span> <span class="highlight-mi">30</span><span class="highlight-o">;</span>

</span></span><span class="highlight-line"><span class="highlight-cl">

</span></span><span class="highlight-line"><span class="highlight-cl"><span class="high ight-cm">/\*\*

</span></span></span><span class="highlight-line"><span class="highlight-cl"><span cla s="highlight-cm"> \* The load factor used when none specified in constructor.

</span></span></span><span class="highlight-line"><span class="highlight-cl"><span cla s="highlight-cm"> \*/</span>

</span></span><span class="highlight-line"><span class="highlight-cl"><span class="high ight-kd">static</span> <span class="highlight-kd">final</span> <span class="highlight-kt

>float</span> <span class="highlight-n">DEFAULT\_LOAD\_FACTOR</span> <span class="hi hlight-o">=</span> <span class="highlight-mf">0.75f</span><span class="highlight-o">;< span>

</span></span><span class="highlight-line"><span class="highlight-cl">

</span></span><span class="highlight-line"><span class="highlight-cl"><span class="high ight-cm">/\* ---------------- Fields -------------- \*/</span>

</span></span><span class="highlight-line"><span class="highlight-cl"><span class="high ight-cm">/\*\*

 $\langle$ /span> $\langle$ /span> $\langle$ /span> $\langle$ span $\rangle$  cspan class="highlight-line"> $\langle$ span class="highlight-cl"> $\langle$ span cla s="highlight-cm"> \* The table, initialized on first use, and resized as

</span></span></span><span class="highlight-line"><span class="highlight-cl"><span cla s="highlight-cm"> \* necessary. When allocated, length is always a power of two.

</span></span></span><span class="highlight-line"><span class="highlight-cl"><span cla s="highlight-cm"> \* (We also tolerate length zero in some operations to allow

</span></span></span><span class="highlight-line"><span class="highlight-cl"><span cla s="highlight-cm"> \* bootstrapping mechanics that are currently not needed.)

</span></span></span><span class="highlight-line"><span class="highlight-cl"><span cla s="highlight-cm"> \*/</span>

</span></span><span class="highlight-line"><span class="highlight-cl"><span class="high ight-kd">transient</span> <span class="highlight-n">Node</span><span class="highlight o">&lt;</span><span class="highlight-n">K</span><span class="highlight-o">,</span><s an class="highlight-n">V</span><span class="highlight-o">&gt;[]</span><span class="hi hlight-n">table</span><span class="highlight-o">;</span>

</span></span></code></pre>

 $|<sub>u</sub>|$ 

<li><code>DEFAULT\_INITIAL\_CAPACITY</code>:默认初始容量 <code>1 &lt;&lt; 4</code> aka 16, 必须是 2<sup>n</sup>幂, 注解里很直白的写着, 所以你即使在初始化的过程这样写 <co e>new HashMap<&qt;(3);</code>, 实际上也会被改成 2<sup>2</sup>, 比 3 大且最近的一 2 的幂次方; </li>

<li><code>MAXIMUM\_CAPACITY</code>: 最大容量大小, 默认 <code>1 &lt;&lt; 30</code

,相当于 2<sup>30</sup>;</li> <li><code>DEFAULT\_LOAD\_FACTOR</code>:负载因子,也叫填充比例,默认 0.75,可在初 化过程中自定一个 float 类型的数值。</li>  $\langle$ i> $\langle$ code>table $\langle$ /code>:  $\langle$ /li>  $\langle$ /ul $\rangle$ <p>HashMap 和 ArrayList 一样, 容量不是在 new 的时候分配, 而是在第一次 <code>put</code 的时候。</p> <p><code>put</code>、<code>putVal()</code>、<code>reszie()</code> 方法有些晦涩 杂就不贴上来了。很多细节, :older man: 属实有点看不明白。这里有个概念 <code>threshold</c de> 作为临界值就是 <code>loadfactory</code>(负载因子)和 <code>capacity</code>(容 )的乘积。也就是说默认情况下,当 HashMap 中元素个数达到了容量的 3/4 的时候就会进行自动扩  $\sqrt{p}$  $|<sub>u</sub>|$ <li><strong>为什么负载因子是 0.75?</strong> <ul> <li>JDK 源码里这样写,一定有它的道理,这里不太想去探究。查阅网上的资料,和哈希冲突有很大 系,以及一些数学计算、log2、对数之类的有一定关系,反正一般不要去自己去设定就 vans 了。</li  $\langle$ /ul $\rangle$ </li> <li><strong>什么时候扩容?</strong>  $|<sub>u</sub>|$ <li>和 ArrayList 一样,到了某个临界值才会被动扩容,而且扩容的过程中会重新计算所有元素的哈 值。扩容的条件是达到了 <code>threshold</code> 这个参数,而它是 <code>capacity</code> 和<code>loadfactory</code>的乘积,所以我们可以通过代码来验证一下: </li> <li> <pre><code class="language-java highlight-chroma"><span class="highlight-line"><span c ass="highlight-cl"><span class="highlight-n">Map</span><span class="highlight-o">&lt;< span><span class="highlight-n">String</span><span class="highlight-o">,</span> <span c ass="highlight-n">String</span><span class="highlight-o">&gt;</span> <span class="high ight-n">map</span> <span class="highlight-o">=</span> <span class="highlight-k">new /span> <span class="highlight-n">HashMap</span><span class="highlight-o">&lt;&gt;(</ pan><span class="highlight-mi">0</span><span class="highlight-o">);</span> </span></span><span class="highlight-line"><span class="highlight-cl"><span class="high ight-n">Class</span><span class="highlight-o">&lt;?&gt;</span><span class="highlight-n >mapClazz</span> <span class="highlight-o">=</span> <span class="highlight-n">map</ pan><span class="highlight-o">.</span><span class="highlight-na">getClass</span><spa class="highlight-o">();</span> </span></span><span class="highlight-line"><span class="highlight-cl"><span class="high ight-n">Method</span> <span class="highlight-n">capacity</span> <span class="highligh -o">=</span> <span class="highlight-n">mapClazz</span><span class="highlight-o">.</s an><span class="highlight-na">getDeclaredMethod</span><span class="highlight-o">(</s an><span class="highlight-s">"capacity"</span><span class="highlight-o">);</span> </span></span><span class="highlight-line"><span class="highlight-cl"><span class="high ight-n">capacity</span><span class="highlight-o">.</span><span class="highlight-na">se Accessible</span><span class="highlight-o">(</span><span class="highlight-kc">true</sp n><span class="highlight-o">);</span> </span></span><span class="highlight-line"><span class="highlight-cl"><span class="high ight-n">System</span><span class="highlight-o">.</span><span class="highlight-na">ou </span><span class="highlight-o">.</span><span class="highlight-na">println</span><s an class="highlight-o">(</span> <span class="highlight-s">"容量大小为: "</span> <span cl ss="highlight-o">+</span> <span class="highlight-n">capacity</span><span class="highli ht-o">.</span><span class="highlight-na">invoke</span><span class="highlight-o">(</sp n><span class="highlight-n">map</span><span class="highlight-o">));</span>

```
</span></span></code></pre>
</li>
<li>输出 <code>容量大小为: 1</code>, 因为是 2<sup>0</sup></li>
\langleli\rangle<pre><code class="language-java highlight-chroma"><span class="highlight-line"><span c
ass="highlight-cl"><span class="highlight-n">map</span><span class="highlight-o">.</sp
n><span class="highlight-na">put</span><span class="highlight-o">(</span><span class
"highlight-s">"MatthewHan"</span><span class="highlight-o">,</span> <span class="high
ight-s">"developer"</span><span class="highlight-o">);</span>
</span></span><span class="highlight-line"><span class="highlight-cl"><span class="high
ight-n">System</span><span class="highlight-o">.</span><span class="highlight-na">ou
</span><span class="highlight-o">.</span><span class="highlight-na">println</span><s
an class="highlight-o">(</span><span class="highlight-s">"添加一个元素后,容量大小为: "<
span> <span class="highlight-o">+</span> <span class="highlight-n">capacity</span><s
an class="highlight-o">.</span><span class="highlight-na">invoke</span><span class="hi
hlight-o">(</span><span class="highlight-n">map</span><span class="highlight-o">));</
pan>
</span></span></code></pre>
\langle/li\rangle<li>put 一个元素之后,查看 <code>capacity</code> 大的大小,输出 <code>添加一个元素后
容量大小为: 2</code>。为什么不是 1 呢, 因为 <code>capacity</code> 和 <code>loadfactor
</code> 的乘积是 <code>0.75 * 1 &lt; 1</code>, 满足扩容的条件。所以从 2<sup>0</sup>
容成了 2<sup>1</sup>。当然你这样写 <code>new HashMap&lt;&gt;(0, 1f);</code> 输出的
是1了。</li>
\langle/ul\rangle</li>
<li><strong>以前看到过的一道美团笔试题: 如果一个 HashMap 要装载 100 个元素, 那么初始化
量大小是设定最佳?</strong>
<ul>
<li>最佳的大小,一定是满足不会多次扩容调用 <code>resize()</code> 方法的。所以就是一定要
于 <code>100 ÷ 0.75 = 133.333...</code>, 比该数大且最接近的 2<sup>n</sup>的是 2<sup>
-<br></sup> = 256。而 2<sup>7</sup> = 128 看起来比 100 大, 但是需要多扩容一次, 全部重新计
哈希算法, 属实 ⑧ 行。上面写了目前对时间性能的要求远远大于空间, 用空间换时间。</li>
<li>或者可以这样 <code>new HashMap&lt;&gt;(128, 0.79f);</code> 但是一般不会改变负载因
的值,该方法实际表现未知。</li>
\langle/ul\rangle\langle/li\rangle\langle/ul\rangle
```